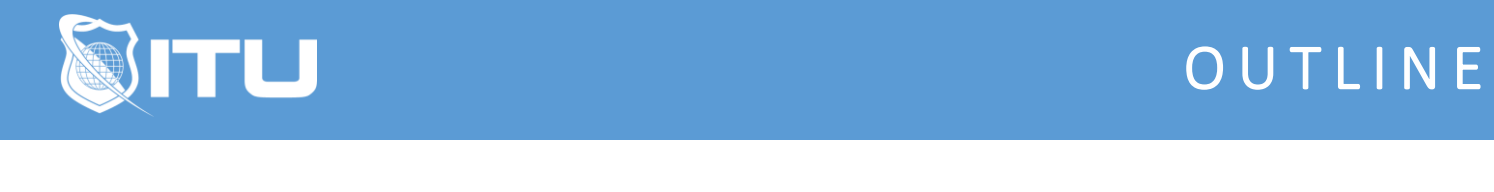

https://www.ituonline.com/

# Introduction to Microsoft Power BI

#### Module 1 - Prepare Data

1.1 Course Introduction

- 1.2 Module 1 Introduction
- 1.3 Introduction to Power BI
- 1.4 Get data from various data sources
- 1.5 Preview source data

#### Module 2 - Clean, Transform, and Load Data

- 2.1 Module 2 Introduction
- 2.2 DimEmployee Example
- 2.3 DimEmployeeSalesTerritory Example
- 2.4 DimReseller Example
- 2.5 FactResellersSales Example
- 2.6 ResellerSalesTargets Example
- 2.7 Color Formats Example

#### Module 3 - Design a Data Model

- 3.1 Module 3 Introduction
- 3.2 Introduction to Data Modeling
- 3.3 Model Relationships
- 3.4 Table Configuration
- 3.5 Model interface
- 3.6 Quick Measures
- 3.7 Many-to-many relationships
- 3.8 Row-level security

#### Module 4 - Create Model Calculations using DAX

- 4.1 Module 4 Introduction
- 4.2 DAX context
- 4.3 Calculated Tables
- 4.4 Calculated Columns
- 4.5 Managing Date Tables
- 4.6 Measures
- 4.7 Filter Manipulation
- 4.8 Time Intelligence

# Module 5 - Create Reports

5.1 Module 5 Introduction 5.2 Basic Report Creation 5.3 Example Page 1 5.4 Example Page 2 5.5 Example Page 3 5.6 Report Publishing 5.7 Enhancing Reports 5.8 Drill-Through Pages 5.9 Conditional Formatting 5.10 Buttons and Bookmarks

#### Module 6 - Create Dashboards

6.1 Module 6 Introduction 6.2 Dashboard Basics 6.3 Real Time Dashboards 6.4 Enhanced Dashboards

# Module 7 - Create Paginated Reports

7.1 Module 7 Introduction

- 7.2 Introduction to Power BI Report Builder
- 7.3 Report Layouts
- 7.4 Report Data
- 7.5 Report Tables

#### Module 8 - Perform Advanced Analytics

- 8.1 Module 8 Introduction 8.2 Introduction to Advanced Analytics 8.3 Scatter Chart
- 8.4 Forecast
- 8.5 Decomposition Tree
- 8.6 Key Influencers

# Module 9 - Create and Manage Workspaces

9.1 Introduction to Workspaces

9.2 Working with Workspaces and the Portal

#### Module 10 - Create Power App Visuals

10.1 Module 10 Introduction

- 10.2 Introduction to Power Apps Visual
- 10.3 Creating the App
- 10.4 Basic Power Apps Concepts
- 10.5 Refreshing the Report

# Module 11 - Analysis Services and Power BI

11.1 Module 11 Introduction

- 11.2 Introduction to Analysis Services
- 11.3 Connecting with Multidimensional Models
- 11.4 Premium Workspaces and Analysis Services
- 11.5 Course Wrap Up